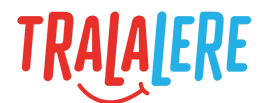

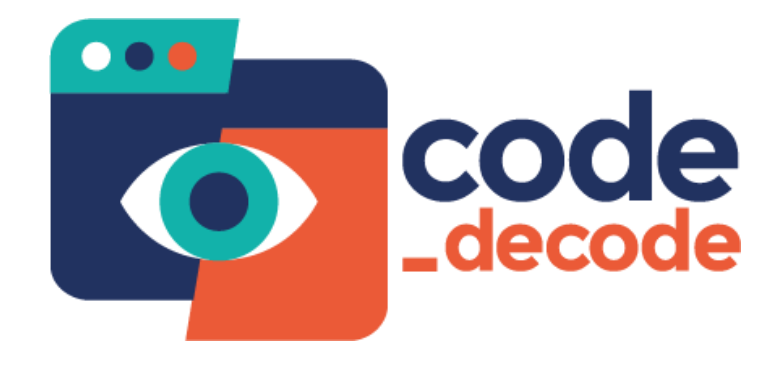

# **Fiche d'accompagnement**

**Parcours :** Les variables

**Niveaux** : débutant **Âges** : 9 à 14 ans

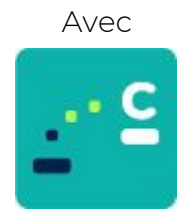

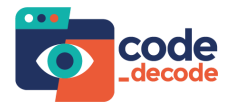

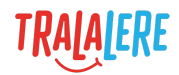

## **Sommaire**

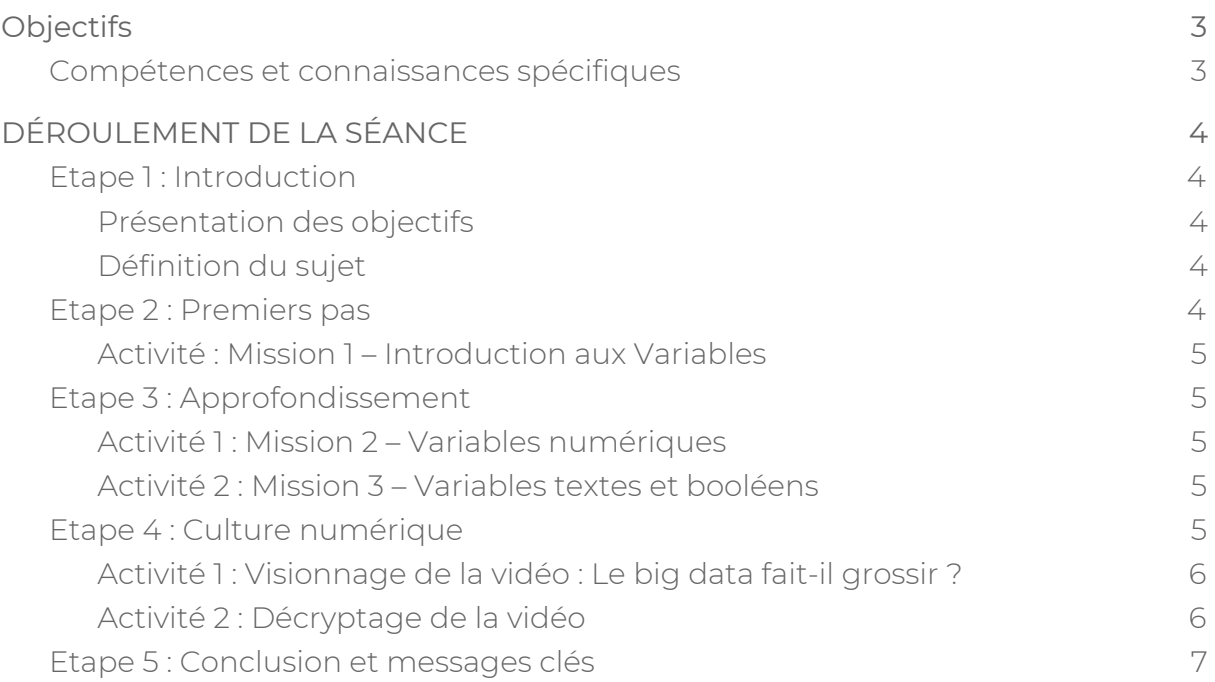

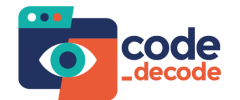

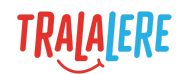

## <span id="page-2-0"></span>**Objectifs**

- S'initier à la programmation et à la littératie technologique.
- Acquérir des connaissances sur la culture numérique.
- Devenir un citoyen numérique.

### <span id="page-2-1"></span>**Compétences et connaissances spécifiques**

- Apprendre ce que sont les variables et comment elles sont utilisées en programmation.
- Comprendre comment Internet fonctionne et comment nous l'utilisons.
- Comprendre ce que sont les données digitales, leurs fonctions, et leurs utilisations.

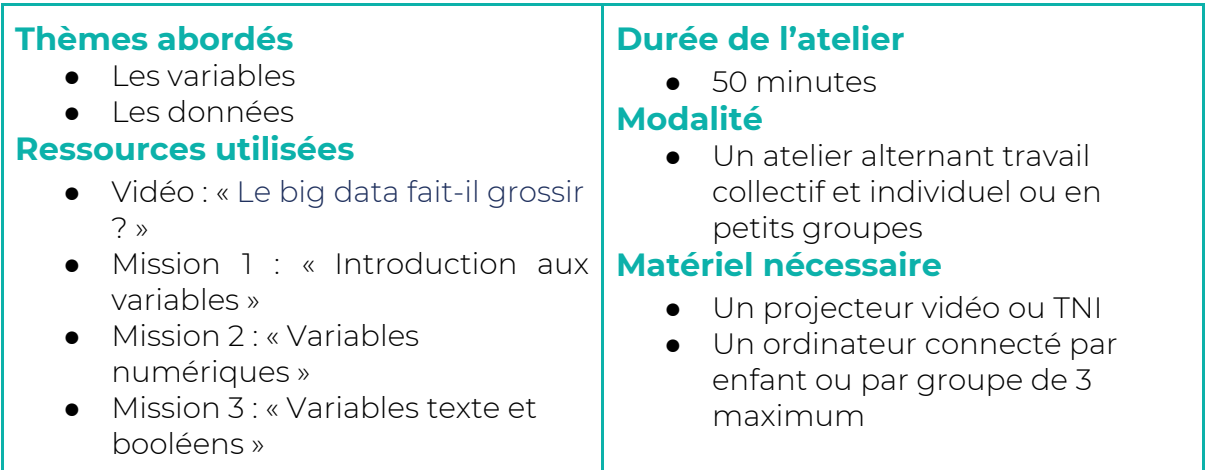

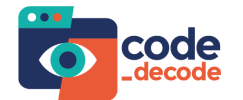

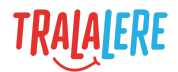

## <span id="page-3-0"></span>**DÉROULEMENT DE LA SÉANCE**

### <span id="page-3-1"></span>**Etape 1 : Introduction Durée : 10 minutes**

#### <span id="page-3-2"></span>**Présentation des objectifs**

Dans cet atelier, les enfants s'initient aux variables, briques essentielles en programmation, et aux données informatiques, piliers du fonctionnement des systèmes informatiques.

#### <span id="page-3-3"></span>**Définition du sujet**

Avant de lire la définition ci-dessous, demander aux enfants s'ils savent ce que sont des variables et s'ils peuvent essayer de les définir, soit en s'appuyant sur des exemples tirés de leur quotidien, soit en lien avec la programmation informatique.

Exemple de questions : Qu'est-ce que signifie le mot « variable » ? Avez-vous des exemples de variables dans la vie de tous les jours ? Selon vous, qu'est-ce qu'une variable en programmation informatique ?

*Pour la définition ci-dessous, schématiser en dessinant au tableau une boîte dans laquelle on viendra ranger différents éléments permettant d'aider à la compréhension.*

Définition : Les variables sont une des briques essentielles permettant de créer un programme informatique. Une variable est comme une boîte dans laquelle on peut ranger quelque chose. Beaucoup de choses différentes peuvent y être rangées : des nombres, du texte, une valeur logique comme vrai ou faux, une liste d'autres variables, et bien plus encore ! La valeur contenue dans une variable peut changer souvent, comme par exemple le score d'un joueur, ou rester la même tout au long d'une partie, comme par exemple la vitesse à laquelle court un personnage. Quand on crée une variable dans du code, on dit qu'on déclare cette variable.

### <span id="page-3-4"></span>**Etape 2 : Premiers pas Durée : 10 minutes**

Cette étape et la suivante nécessitent l'utilisation d'un ordinateur. Les enfants peuvent travailler individuellement ou en petits groupes (de 3 au maximum) pour coopérer et apprendre ensemble. Il est possible de projeter l'activité au tableau et de la réaliser en collectif. Il est cependant fortement recommandé de laisser les enfants réaliser eux-mêmes cette activité afin de faciliter les apprentissages et l'acquisition des connaissances.

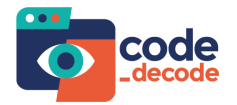

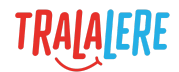

#### <span id="page-4-0"></span>**Activité : Mission 1 – Introduction aux Variables**

Cette première activité permet aux élèves de s'initier rapidement à ce que sont les variables en en manipulant directement. Cette activité, plus simple que la suivante, ne nécessite pas de pré-requis. Si le groupe est composé de jeunes enfants (moins de neuf ans), l'étape 3 n'est pas nécessaire et cette mission peut suffire à une activité d'initiation plus longue.

Une courte phase de restitution par les enfants, en leur posant des questions de type « Qu'avez vous appris ? » peut également être proposée au terme de cette activité, pour permettre aux enfants de verbaliser leurs apprentissages.

### <span id="page-4-1"></span>**Etape 3 : Approfondissement Durée : 15 minutes**

Cette étape approfondit ce que les enfants ont vu et présente un petit défi : ils devront non seulement modifier des variables mais en créer de nouvelles eux-mêmes à l'aide de quelques éléments de code.

Deux activités sont proposées :

- la première sur les variables numériques,
- la seconde sur les variables de type texte ou booléen (pouvant avoir comme valeur seulement vrai ou faux).

Le but de ces missions est de renforcer la compréhension sur ce que sont les variables et sur leurs utilisations possibles, à travers leur création et manipulation dans GameCode.

#### <span id="page-4-2"></span>**Activité 1 : Mission 2 – Variables numériques**

#### <span id="page-4-3"></span>**Activité 2 : Mission 3 – Variables textes et booléens**

### <span id="page-4-4"></span>**Etape 4 : Culture numérique Durée : 10 minutes**

Au-delà des apprentissages techniques, comprendre les enjeux de la technologie est primordial pour pouvoir devenir des citoyens numériques éclairés et responsables. Les enfants vont donc se familiariser avec la culture numérique et technologique, en lien avec les notions techniques abordées précédemment.

Dans cette leçon, les élèves apprendront ce que sont les données informatiques ou « data », définies ici comme l'information qu'un ordinateur peut interpréter et

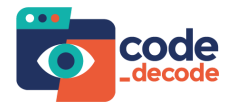

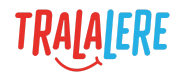

traiter, comme des variables. Ces données sont un grand ensemble de variables, que les élèves manipulent et créent dans leurs usages numériques quotidiens.

#### <span id="page-5-0"></span>**Activité 1 : Visionnage de la vidéo : Le big data fait-il grossir ?**

Visionnage de la vidéo en collectif.

#### <span id="page-5-1"></span>**Activité 2 : Décryptage de la vidéo**

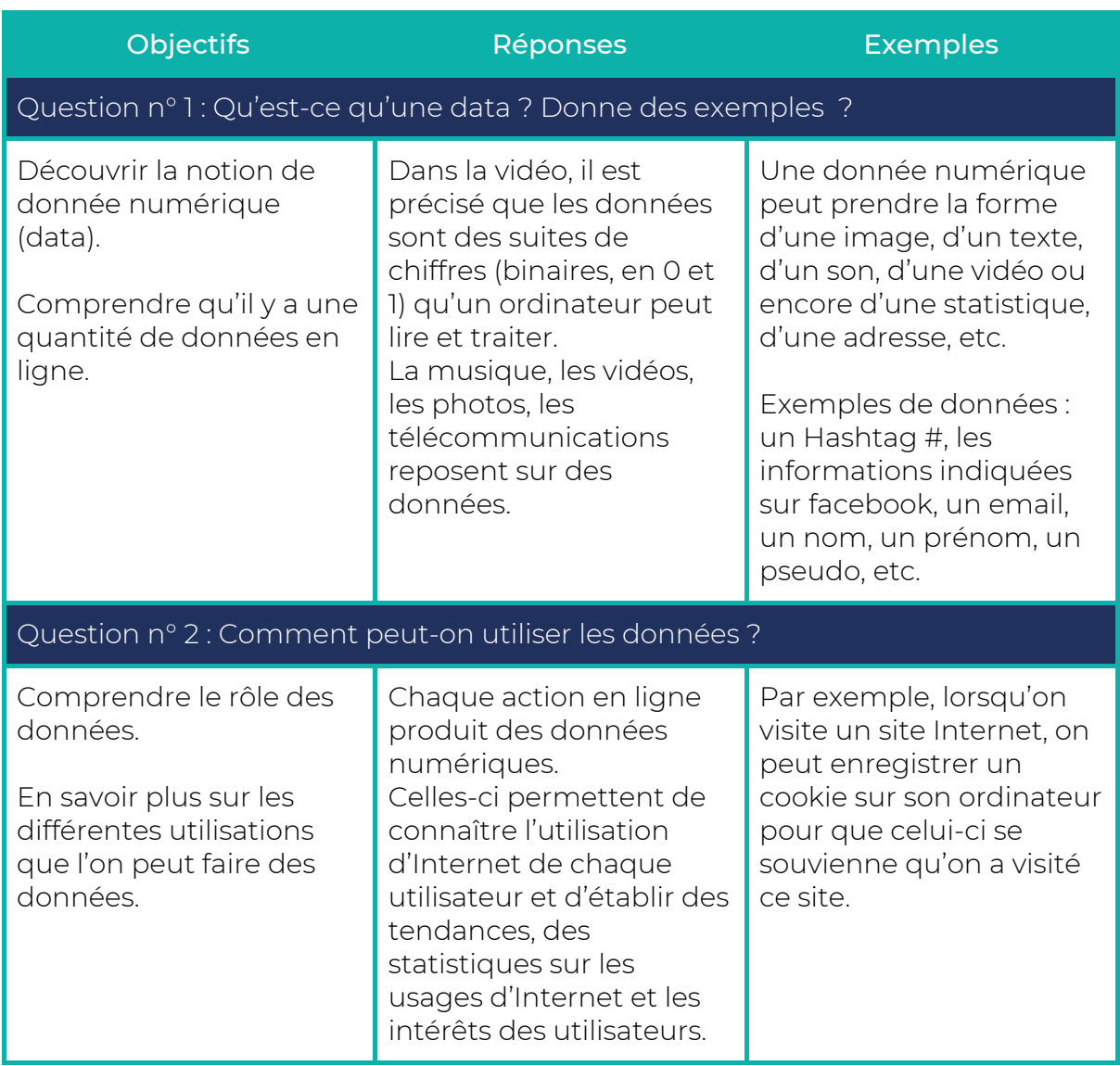

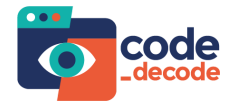

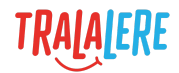

## <span id="page-6-0"></span>**Etape 5 : Conclusion et messages clés Durée : 5 minutes**

Pour clore cette séance, demander aux enfants ce qu'ils ont retenu. Il est possible de noter leurs idées au tableau. Pour compléter les idées des enfants, afficher l'écran contenant les messages-clés suivants :

- Les variables sont des briques essentielles en programmation. Elles sont comme des boîtes dans lesquelles on peut ranger des choses.
- Les variables peuvent être composées de nombres, de texte, de booléens, et de beaucoup d'autres choses encore.
- Les données informatiques ou "data" sont des informations qu'un ordinateur peut utiliser et manipuler.
- Les données ont un rôle important dans nos technologies. À chaque fois que l'on surfe sur Internet, on crée de nouvelles données.